## Klammerrechnung Spickzettel

Das Ausklammern ist das Gegenteil vom Ausmultiplizieren. Ausklammern funktioniert so, ihr habt zwei Summanden, in denen dieselbe Zahl oder Unbekannte vorkommt, dann könnt ihr das, was in beiden Summanden vorkommt, vor eine Klammer mit einem Mal schreiben und der Rest kommt in die Klammer:

## Ausklammern

## Ausmultiplizieren

Wenn eine Zahl mal eine Klammer genommen wird, könnt ihr diese Klammer ausmultiplizieren. Das funktioniert, indem ihr jeden Summanden in der Klammer mal diese Zahl vor der Klammer nehmt:

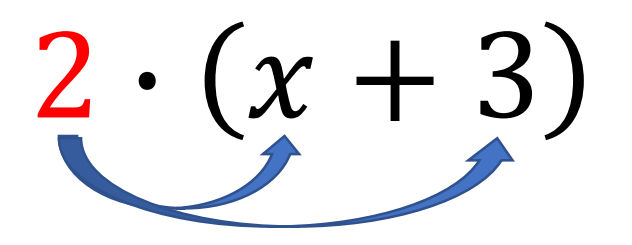

- $= 2 \cdot x + 2 \cdot 3$
- $= 2x + 6$

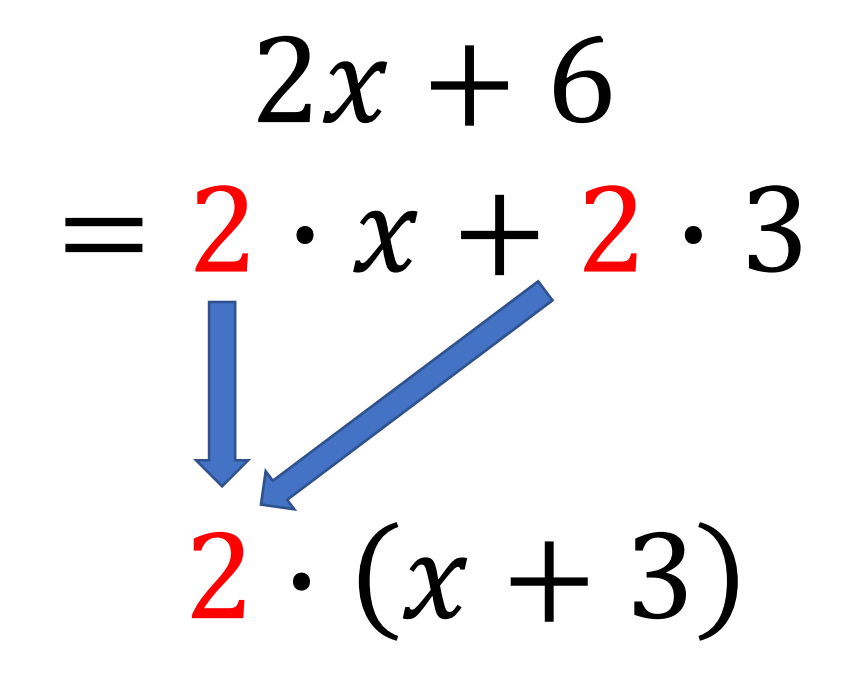

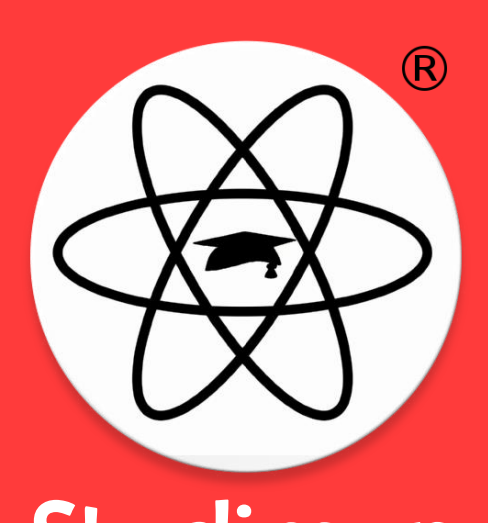

Studimup Ausführliche Erklärung